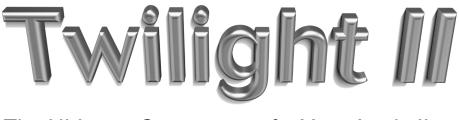

## The Ultimate Screensaver for Your Apple IIGS

## Jim R. Maricondo R Antoine Vignau

## Produced by: Brian Wiser & Bill Martens

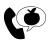

Apple PugetSound Program Library Exchange

#### Twilight II: The Ultimate Screensaver for Your Apple IIGS

Copyright © 1990-2020 by Apple Pugetsound Program Library Exchange (A.P.P.L.E.) All Rights Reserved.

www.callapple.org

ISBN: 978-1-71671-973-8

#### ACKNOWLEDGEMENTS

Twilight II is a trademark of Apple Pugetsound Program Library Exchange (A.P.P.L.E.)

Twilight II was originally published by DigiSoft Innovations in 1990-1993.

Twilight II 1.0 & 2.0 Programming: Jim R. Maricondo

Some modules contain material from the Orca/C Run-Time Libraries, copyright © 1987-1989 Byte Works, Inc. and used with permission.

The Cover, Logo and Book were designed by Brian Wiser.

#### PRODUCTION

Jim Maricondo → Screenshots, Disk Updates, Programming

#### DISCLAIMER

No part of this book may be reproduced, distributed or transmitted in any form or by any means, including photocopying, recording, or other electronic or mechanical methods, without prior written permission of the publisher, except in the case of brief quotations contained in articles and reviews, and program listings which may be entered, stored and executed in a computer system, but not reproduced for publication.

*Twilight II* disk images are available from the publisher: www.callapple.org. No warranty of disk images is made or implied and should be used at your own risk.

*Twilight II* is an independent publication and has not been authorized, sponsored, or otherwise approved by any institution, public or private. All images are under copyright and the property of Apple Pugetsound Program Library Exchange, or as otherwise indicated. Use is prohibited without prior permission.

Apple and all Apple hardware and software brand names are trademarks of Apple Inc., registered in the United States and other countries. All other brand names and trademarks are the property of their respective owners.

While all possible steps have been taken to ensure that the information included within is accurate, the publisher, producers, and authors shall have no liability or responsibility for any errors or omissions, or for loss or damages resulting from the use of the information and programs contained herein.

## Jim R. Maricondo

Jim R. Maricondo got his first computer, an Apple IIGS, in 1989 after falling in love with the Apple II in school. After teaching himself AppleSoft BASIC he desired to write IIGS applications. However, he did not like Pascal and could not find a book teaching C for the IIGS, so he decided to start with 65816 assembly. He started out reading *Computist* and cracking a few copy-protected games, but desired to write something himself.

Around 1991, he met another teenager online, Jonas Stich, and together they wrote the original *Twilight* screensaver, inspired by *After Dark* on the Mac. There was no Apple IIGS screensaver available at the time, so this was a big market opportunity. (A little while later, he also banded together with a few other teenagers he met online to create DYA, the Digital Youth Alliance, with the goal of writing demos and software for the IIGS. DYA had one main release, a self-booting slideshow for the IIGS. The first Twilight was \$10 shareware and Jonas and Jim agreed to split the revenue (from probably around 100-150 paying users in total). Unfortunately, after about a year Jonas went off to college and the checks from Jonas, who collected the money, stopped coming in. Meanwhile, it became apparent there were a lot of bugs and areas for improvement.

Jim decided to rewrite the app himself, naming it "Twilight II" and sought to have it published commercially. But this was 1992 right when the bottom was falling out of the Apple II market. So, he decided to publish it himself, founding DigiSoft Innovations in the process. Matt Keller and Derek Young from DYA helped contribute art and effects modules. Critically, Jim met James C. Smith online and James went on to author the most famous modules such as Fractal Mountains, Fireworks, SLED (Super LED Sign). To write the manual, Jim borrowed a Mac Classic from James which was shipped from Wisconsin to Connecticut so that he could use the booklet making plug-in module for *Aldus PageMaker*, and had it printed at a neighborhood print shop that he actually toured originally in preschool. Originally 1,000 copies of the manual were produced, but eventually a second printing was required. Jim sold many copies directly, at trade fairs (including its [beta] debut at Apple Expo East 1992, and later Apple Expo West in April 1993), and through distributors like Big Red Computer Club, offering "competitive upgrades" from *Signature*, the only real competition, and discounts for user groups and referrals from groups like Shareware Solutions. It is estimated that around 1400 copies were sold in total, to the last batch of loyal Apple II diehards. ("II Infinitum!")

Some other tidbits: Jim was always concerned about performance, that having *Twilight II* running in the background would not slow down the speed of the computer too much. Of course, when a screen saver is running, the original program stops (except for the background mode, which just dims the screen but lets the original program continue running, by changing the color palettes.) By far, the most popular animation on *After Dark* on the Mac was the Flying Toasters. Jim didn't want to publish an outright copy of it, but eventually Nathan Mates ported the graphics with *PhotoShop* and created a module called Toast (which like the YouDrawIt module, allows you to draw frames in a template which is later animated.)

Unfortunately, in 1994 like Jonas before, Jim also went off to college and *Twilight II* development ground to a halt. Jim started an upgrade to *Twilight II* but unfortunately never managed to finish it. Nathan Mates offered to complete it, so Jim provided him the source and later forgot about it. The source of the Nathan Mates version is probably lost to history. In the late 2010s, Bill Martens got Jim to dig up the version 2.0 beta source from his old hard drive so it could be archived and re-released in 2020. Special thanks to Bill Martens, Brian Wiser, and of course Antoine Vignau for this release!

After *Twilight II*, Jim worked as a software engineer writing Internet security software, financial trading systems, and eventually Web apps, in Silicon Valley in Japan, before eventually transitioning to a career in business development and technology evangelism. He currently resides in Japan and is passionate about blockchain and cryptocurrency. Some of Jim's projects are available at: https://tezmania.jp and https://digisoft.callapple.org

## **Antoine Vignau**

Antoine Vignau discovered the Apple II at the age of 10. After months of discoveries, he wrote his first assembly language routines. Later on, he became interested in copy protection schemes. In 1992, he founded Brutal Deluxe Software with Olivier Zardini. They have released numerous top-notch programs for the Apple II and IIGS, encompassing entertainment, utilities, and software preservation. Noteworthy titles include *LemminGS* and *The Tinies GS*.

Antoine is also the curator of the Apple II Documentation Project which aims to preserve all hardware-related items for the Apple II computers. And, he has made contributions to numerous projects by recovering, compiling, and enhancing legacy source code for key programs such as *Twilight II, DOS 4.4, GS/OS System 6, GBBS*, and *Sword of Sodan*. Today, Antoine works in IT where he has held different positions in large industrial companies. Read more about Brutal Deluxe and Antoine's archival projects at: https://www.brutaldeluxe.fr

## **About the Producers**

#### **Brian Wiser**

Brian Wiser is a long-time consultant, enthusiast and historian of Apple, the Apple II and Macintosh. Steve Wozniak and Steve Jobs, as well as *Creative Computing*, *Nibble, InCider,* and *A*+ magazines were early influences.

Brian designed, edited, and co-produced many books including: Nibble Viewpoints: Business Insights From The Computing Revolution, Cyber Jack: The Adventures of Robert Clardy and Synergistic Software, Synergistic Software: The Early Games, The Colossal Computer Cartoon Book: Enhanced Edition, What's Where in the Apple: Enhanced Edition, Graphically Speaking: Enhanced Edition, and The WOZPAK: Special Edition – an important Apple II historical book with Steve Wozniak's restored original, technical handwritten notes.

He passionately preserves and archives all facets of Apple's history, and noteworthy related companies such as Beagle Bros and Applied Engineering, featured on AppleArchives.com. His writing, interviews and books are featured on the technology news site CallApple.org and in *Call-A.P.P.L.E.* magazine that he co-produces. Brian also co-produced the retro iOS game *Structris*.

In 2005, Brian was cast as an extra in Joss Whedon's movie Serenity, leading him to being a producer and director for the documentary film Done The Impossible: The Fans' Tale of Firefly & Serenity. He brought some of the Firefly cast aboard his Browncoat Cruise and recruited several of the Firefly cast to appear in a film for charity. Brian speaks about his adventures to large audiences at conventions around the country.

#### **Bill Martens**

Bill Martens is a systems engineer specializing in office infrastructures and has been programming since 1976. The DEC PDP 11/40 with ASR-33 Teletypes and CRT's were his first computing platforms with his first forays in the Apple world coming with the Apple II computer.

Influences in Bill's computing life came from *Byte* magazine, *Creative Computing* magazine, and *Call-A.P.P.L.E.* magazine as well as his mentors Samuel Perkins, Don Williams, Joff Morgan, and Mike Christensen.

Bill is a co-producer of many books including *What's Where in the Apple: Enhanced Edition, The WOZPAK: Special Edition, Nibble Viewpoints: Business Insights From The Computing Revolution,* and co-programmer for the iOS version of the retro game *Structris.* He has written many articles which have appeared in user group newsletters and magazines such as *Call-A.P.P.L.E.*.

Bill worked for Apple Pugetsound Program Library Exchange (A.P.P.L.E.) under Val Golding and Dick Hubert as a data manager and programmer in the 1980s, and is the current president of the A.P.P.L.E. user group established in 1978. He reorganized A.P.P.L.E. and restarted *Call-A.P.P.L.E.* magazine in 2002. He is the production editor for the A.P.P.L.E. website CallApple.org, writes science fiction novels in his spare time, and is a retired semi-pro football player.

# Contents

## About Twilight II

| Are You Upset?                   | 1  |
|----------------------------------|----|
| Features                         | 2  |
| Effects                          | 4  |
| Reaching Us                      | 5  |
| <i>Twilight II's</i> Development | 7  |
| Thanks To                        | 9  |
| Credits                          | 11 |

## **Starting Out**

| Introduction                  | 13 |
|-------------------------------|----|
| Vital Information             |    |
| Terminology and Conventions   | 15 |
| Requirements                  | 15 |
| Installing <i>Twilight II</i> |    |
| Module Concept Overview       | 17 |
| Before You Go On              | 17 |
| Installation Options          | 17 |
| Twilight II (startup disk)    | 18 |
| Twilight II (any location)    | 18 |
| Twilight II (no modules)      | 19 |
| Sound Control Panel Patcher   | 20 |

| Signature Phantasm Effects                      | 20 |
|-------------------------------------------------|----|
| Scripts for Individual Modules                  | 20 |
| Scripts for Individual Animation Template Files | 21 |
| Using the Installer                             | 21 |
| Using Sound Patcher                             | 22 |
| Spectrum XCMD and Twilight II Control           | 23 |
| Activating <i>Twilight II</i>                   | 24 |
| Opening the Main Window                         | 25 |

### Reference

| Overview                                            | 27 |
|-----------------------------------------------------|----|
| Key Concepts and Terms                              | 29 |
| Types of Screen Blanks                              | 29 |
| Background Blank                                    | 29 |
| Foreground Blank                                    | 29 |
| Compatibility                                       | 30 |
| Desktop-Based                                       | 30 |
| Text Mode-Based                                     | 30 |
| Low-Res, High-Res, and Double High-Res Mode-Based . | 31 |
| Using <i>Twilight II</i>                            | 33 |
| The Main Window                                     | 33 |
| List of Installed Modules                           | 34 |
| About Module                                        | 34 |
| Blank Now                                           | 35 |
| Setup                                               | 35 |
| Purge <i>Twilight II</i>                            | 35 |
| Random Mode                                         | 36 |
| Twilight II Active                                  |    |

| The Setup Window                 | 37 |
|----------------------------------|----|
| Setup                            | 37 |
| Save                             | 37 |
| Test                             | 37 |
| Screen Corners                   | 38 |
| Disabled                         | 38 |
| Never Blank                      | 38 |
| (Foreground) Blank Now           | 38 |
| Background Blank Now             | 38 |
| Options                          | 39 |
| Mouse Movement Un-blanks Desktop | 39 |
| Menu Bar Box                     | 39 |
| Install T2 NDA                   | 40 |
| Warning Alerts                   | 40 |
| Prohibit Sound                   | 40 |
| Low Memory Mode                  | 40 |
| Beeping Un-blanks                | 41 |
| Use QuickResponse                | 41 |
| Caps Lock "Lock"                 | 41 |
| Text Screen Blank                | 42 |
| DoubleClick Function             | 42 |
| Watch Cursor                     | 42 |
| Minutes Before Blanking          | 43 |
| Advanced Options                 | 44 |
| SHR Corners Active               | 44 |
| Swap Modules Every XX:YY minutes | 44 |
| Use Different Module Path        | 44 |

| Enhanced Modules                                  | 45 |
|---------------------------------------------------|----|
| Cyclone                                           | 45 |
| Fazer!                                            | 47 |
| Movie Theater                                     | 48 |
| Phantom                                           | 48 |
| Sharks and Fish                                   | 49 |
| S.L.E.D                                           | 50 |
| YouDrawIt!                                        | 50 |
| Other Information                                 | 53 |
| Temporary Deactivation                            | 53 |
| Restoring Default Settings                        | 53 |
| Control-Booting                                   | 53 |
| Modules with Sound Effects                        | 54 |
| Disabled Modules                                  | 54 |
| Module Limits                                     | 54 |
| Random Mode Special Behavior                      | 54 |
| Delayed Blanking During Printing                  | 55 |
| Blanking in ProDOS 8 Programs                     | 56 |
| Preventing Burn In                                | 56 |
| Twilight II and Express from Seven Hills Software | 57 |

## Appendices

| I: Common Q&As                     | 59 |
|------------------------------------|----|
| II: Technical Information          | 65 |
| Useful Resources                   | 65 |
| rWString(\$0000001)                | 65 |
| rWString(\$0000002)                | 65 |
| \$0001(\$0000001)                  | 65 |
| Writing Twilight II Savvy Programs | 66 |
| General Guidelines                 | 66 |
| Desktop Programs                   | 66 |
| Tips                               | 67 |
| Twilight II IPC Routines           | 67 |
| Writing Twilight II Modules        | 68 |

### 

| Twilight II Module File Format          | 70 |
|-----------------------------------------|----|
| Twilight II Module Messages             | 74 |
| Setup Resources                         | 86 |
| Miscellaneous Notes                     | 89 |
| Using Sound in Modules                  | 89 |
| Using Fonts in Modules                  | 91 |
| "Usable" Screens                        | 91 |
| Low Memory Mode                         | 92 |
| Quit After One                          | 92 |
| Restoring or Saving the Original Screen | 93 |

| IV: | IPC Module Commands |  |
|-----|---------------------|--|
|     |                     |  |
| Ind | ex                  |  |

# **About Twilight II**

### The Ultimate Screen Saver for Your Apple IIGS

## Are You Upset?

Are you angered by the way the Apple IIGS has been treated lately? Sick of your friends bragging that they have the better computer? Does seeing *After Dark* on the IBM or Mac make you wonder, "Why can't my Apple IIGS do that?" Do you like dazzling effects that will protect your valuable monitor from becoming useless when the same image is left onscreen for so long that it burned into the glass? Are you tired of dull screen savers that slow you down and interfere with your work, from companies that don't want to upgrade their products? If so, then read on!

Thank you very much for your purchase of *Twilight II*<sup>TM</sup>, the ultimate Apple IIGS screen saver! *Twilight II* safeguards your valuable monitor from phosphor burn-in, an irreversible condition that occurs when the same image has been left onscreen for so long that it becomes permanently etched into the monitor glass.

*Twilight II* presents an elegant solution to this problem, automatically protecting your screen, by changing the image being displayed in many different selectable ways after you do not interact with the computer for a specified amount of time. You can select from variety of dazzling, full-color animation and special screen effect modules.

*Twilight II* is a Control Panel (CDev) for the Apple IIGS computer. *It* works with all GS/OS System 6.0 desktop programs such as the Finder, *AppleWorks GS*, *GraphicWriter III*, *Platinum Paint*, and many others: program switchers such as *The Manager* and *Switch-It!*, all text screen-based programs such as ProDOS 8 gems like *AppleWorks*  Classic and *ProTerm*, GS/OS text-based programs like *America Online*, and programs such as *Publish-It*.

Our goal is to make the best featured screen saver possible, enabling you to use your computer more productively. *Twilight II* 1.0 released in 1993 was in the making for over two years and represents an enormous amount of effort by many different people. This new version 2, first released in 2020, represents the efforts of many additional people.

In making this quality product available at a reasonable price without copy-protection, we hope that you will be supportive of our efforts by giving copies of *Twilight II* to your friends and family. Encourage them to purchase this updated manual from the publisher at: www.callapple.org/books. By supporting us, we will best be able to continue to support you and your computer into the future.

## Features

#### Prevent Phosphor Burn In:

A permanent and real condition that happens when the same image is left on your monitor for too long!

#### Protection:

*Twilight II* supports and protects all your favorite desktop programs (*AppleWorks GS*, etc.), text mode-based programs (such as the GS/OS version of America Online, and ProDOS 8 programs like *AppleWorks* and *ProTerm*), and even other programs such as *Publish-It*!

#### **Minimal Overhead:**

*Twilight II* won't slow down you or the way your computer operates. Important operations such as file copying, printing, and file transfers will not be interrupted!

#### Ease of Use:

Our interface is the result of extensive testing and user feedback. Using the "Random Mode" feature, you can even select a different module to be run each time the screen is blanked!

### Compatibility:

GS/OS System 6 is fully supported and required. *Twilight II* is compatible with all hardware and virtually all software for the Apple IIGS that follow Apple's guidelines! It works great with *The Manager* and *Switch-It*, as well as with RamFAST SCSI cards.

#### Phantom:

Via the included Phantom module, you can run all Phantasm modules from A.P.P.L.E./Quality Computers' Signature GS for compatibility.

#### Power:

Nothing else for the Apple IIGS can match *Twilight II's* screen-saving capabilities, over two years in the making and written in 100% assembly language for optimal speed and performance. Our effect module format is more flexible than the competition's, and even contains support for some features not found in other screen savers for any computer! A more powerful and versatile module format means better effects!

### AppleShare Aware:

AppleTalk networks are fully supported!

### Easy Installation:

Just point and click, using Apple's Installer program.

Nothing else can match the variety of effects included with *Twilight II*! What good is a screen saver that comes with only a few meager effects? We include over 65 different colorful and stunning screen saver effect modules:

**Background Fader** Ball Barney Call-A PPL E Clocks Color by Color Cyclone Dissolve Drip Drop Earth Fading Clock Fazer Fireworks **Fireworks Silent** Fish Flames Foreground Fader Globe Headlines Impulse 3-D Inverter Kaleidoscope L.E.D. Message

LED Sign Life Life, Meltdown Linealities MineHunt MiniFireworks Modern Art Moiré Mountains Movie Theater **MultiTris** Perspective Phantom Plasma PowerGrid Puzzling Ouotes Reflections Rings Ripple Roller Scanner Scroll

Sega Sharks and Fish Short Out Snow Snowflakes Spirals Spirographics Static String Art Strobe Swirls Tiler Toast **Tunnel Game** TunnelVision II Twilight Universe Voting Wiper Blanker Worms YouDrawIt!

# REACHING US . . .

Please contact us if you have any questions, comments, or suggestions for improving *Twilight II*, or would like information on other A.P.P.L.E. programs, books and publications. We welcome your feedback and ideas.

Support of *Twilight II* and future versions, along with other products from Apple Pugetsound Program Library Exchange (A.P.P.L.E.), is available via:

| Web:      | www.callapple.org        |  |
|-----------|--------------------------|--|
| Books:    | www.callapple.org/books  |  |
| Email:    | sales@callapple.org      |  |
| Twitter:  | twitter.com/callapple    |  |
| Facebook: | www.facebook.com/APPLEug |  |

## Twilight II's Development

*Twilight II* was originally written by the group Digital Youth Alliance. DYA was founded in January 1990 to join the efforts of several young people to create quality programs for the Apple IIGS.

DigiSoft Innovations is a small business formed in January 1992 by DYA, to handle marketing, distribution, and promotion of new DYA products, the first of which was *Twilight II*. Our original goal with DYA and Digisoft Innovations was to make it easier for our group of diehard Apple II hacker-enthusiasts who loved expanding the known 'limits' of the Apple IIGS, to excel in producing and distributing software in the fields of animation, sound, education, entertainment, and productivity

A.P.P.L.E. took over the *Twilight II* project in 2002 with the blessings of Jim Maricondo when he joined the A.P.P.L.E. restoration project. All images, documentation, source and binaries were provided to A.P.P.L.E. by DigiSoft Innovations at that time with the intention of creating a new version of *Twilight II*.

In April 2020, Antoine Vignau took over the main programming of the application in an effort, in combination with A.P.P.L.E.'s Bill Martens, Jim Maricondo and Brian Wiser, to produce a new version of *Twilight II* based on the original efforts. The result is this package which you are using now and its accompanying cover, logo and manual designed by Brian Wiser.

Source code for *Twilight II* is available from our A.P.P.L.E. Github page: https://github.com/callapple, and the program disk image is available at: https://www.callapple.org.

# THANKS TO . . .

| James C. Smith                      | Many awesome modules, installer scripts, Mac Classic, much more.                            |
|-------------------------------------|---------------------------------------------------------------------------------------------|
| Derek Young                         | Support, writing some cool modules,<br>KansasFest, great help at the October<br>Expo!, etc. |
| Nathan Mates                        | Many cool modules, games and manual additions!                                              |
| Joe Wankerl                         | KansasFest 1992 debugging sessions, feedback, testing.                                      |
| Jim Murphy                          | DataField, help, phone calls, testing.                                                      |
| Matt Deatherage &<br>Dave Lyons     | Answering many questions and/or putting T2 through its paces!                               |
| Marc & Tammy<br>Wolfgram & Collings | More ideas, support, booth sharing at AEE & AEW, great printing and fonts help.             |
| Michael Lutynski                    | Testing, support, awesome T2 \$C2 made with Animasia 3-D!                                   |
| Dan Wellman                         | Support, feedback, DFest 1992, etc.                                                         |
| Steve 'Diz' Disbrow                 | GS+ support.                                                                                |
| Matt Keller                         | Some great art, icons, support, etc.                                                        |
| Eric Shepherd                       | "Quotes" module, ideas.                                                                     |
| Greg Templeman                      | Lots of bug feedback, ideas,<br>"product champion!"                                         |
| John Pothier                        | Most conscientious testing.                                                                 |

Seth Ober

**Mark Ranes** 

Andy Polk

| Chuck Newby                    | Beta testing.                                                       |
|--------------------------------|---------------------------------------------------------------------|
| Bryan "Zak"                    | HIG advice too.                                                     |
| Joe Schober                    | AO support too.                                                     |
| Jim Mensch                     | Core of "Tiler."                                                    |
| Dan Zimmerman                  | System 6 support, testing.                                          |
| Andy Wells                     | More ideas, testing.                                                |
| Dino Bagdadi                   | Ideas, testing.                                                     |
| Scott Gentry &<br>Marty Knight | AOL Apple II Forums support.                                        |
| Joe Kohn                       | Shareware Solutions support.                                        |
| Ewen Wannop                    | Updated Spectrum Twilight II XCMD.                                  |
| John K. Morris                 | Source code recovery assistance.                                    |
| Bill Martens & Brian Wiser     | Planning and executing the 2020 release of <i>Twilight II</i> v2.0. |

## And thanks to **You**, our **Customers**, our fantastic **Beta Testers**,

and anyone accidentally forgotten who helped in this massive undertaking!

## CREDITS . . .

Twilight II Control Panel – Jim R. Maricondo

Version 2.0 Build and Release - Antoine Vignau

**IPC Technical Documentation** – Antoine Vignau

Help Screens – Bill Martens, Antoine Vignau

**Twilight II v2.0 Manual** – Brian Wiser, Bill Martens, Jim R. Maricondo, Antoine Vignau

Twilight II Logo, Cover, Manual Design and Layout - Brian Wiser

Installer Scripts – James C. Smith, Antoine Vignau

Color by Color, Cyclone, Drip Drop, Fading Clock, Fireworks, Headlines, Inverter, Life, Mountains, Plasma, Reflections, Roller, Scanner, Scroll, Short Out, Snow, S.L.E.D., String Art, TunnelVision II, Twilight – James C. Smith

Earth, Impulse 3-D, Meltdown, Moiré, Spirographics, Strobe, Universe, YouDrawlt! – Jim R. Maricondo

Sound Patcher - Jim R. Maricondo

Movie Theater, Phantom - Jim R. Maricondo, Derek Young

Dissolve, Kaleidoscope, Static – Derek Young

Puzzling, Worms – Jim R. Maricondo, Jonah Stich

Tiler – Jim R. Maricondo, Jim Mensch

Quotes – Eric Shepherd

Clocks, Fish, Flames Globe, L.E.D Message, Linealities, MiniFireworks, Modern Art, MultiTris, Perspective, Power Grid, Sharks and Fish, Snowflakes, Spirals, Swirls, Toast, Tunnel Game, Voting – Nathan Mates

DataField Control DefProc – Jim Murphy III

Pascal Sample Module (Shapes) - Josef Wankerl

- Rings Chris McKinsey, Jim R. Maricondo
- Ripple Michael Searl, Neon Software